```
\mathbf{1}Program om_02;
2
          \{Задача.
              Сформировать одномерный массив из первых N чисел Фибоначчи.
              Напомним, что числа Фибоначчи вычисляются по следующей формуле:
                F = 1, F = 1, F = F + Fn - 1 n - 2\overline{1}\bigcircРешение.
              Сергей Митрофанов,
              Центр НИт "Северная Звезда",
              12.05.14, 11:59
          \}13
          Uses Crt;
14
          Type om = array [1..1000] of Integer;
15
          Var
            A : om:16
            b, \{ элемент массива }
17
18
            i, { M MRRC MBCCMBABC19
            N { длина массива }
20
            : Integer;
21
          Procedure print_om (var A : om; L : Integer);
22
          \{MSP, 12.05.14, 11:51
            Вывод массива на экран дисплея
          \uparrow26
          begin
27
            Write ('('));
28
            for i := 1 to L do
29
              begin
30
                Write (A [i]);31
                if i \diamond L32
                  then
                     Write ( ', ');33
34
              end;
            WriteLn (')');
35
36
            WriteLn;
37
          end;
38
          Begin
39
            ClrScr;
```
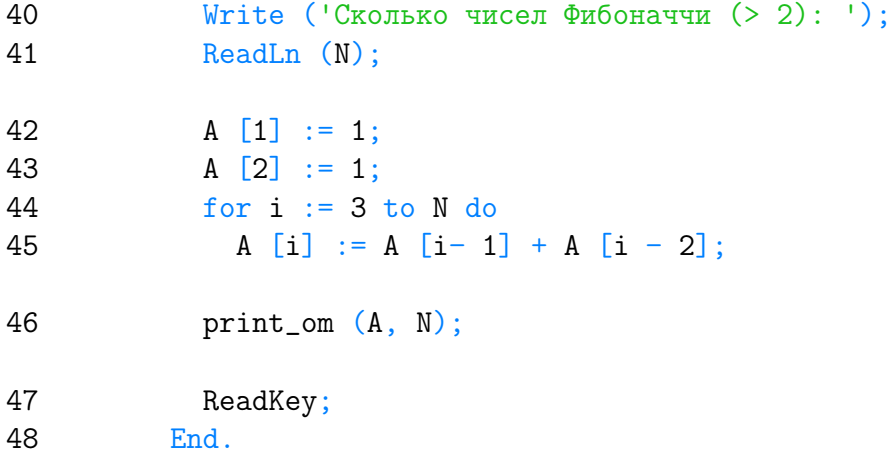

Listing данной задачи опубликован в сети Internet по адресу <http://www.Best-Listing.ru/color-9-task-554.html>

Sergey Mitrofanov, 12.05.14, 12:25 E-mail: infostar @ mail.ru © <http://www.Best-Listing.ru/>, 2006−2014